## Google Chrome 128 Bit Encryption Download //TOP\\

google chrome 128 bit encryption download 128 bit encryption latest version for google chrome DOWNLOAD CHROME ENCRYPTION . 2017-11-02 19:08:32 by.. This app uses powerful encryption algorithms (AES with 128 bit key), google chrome 128 bit encryption download google chrome 128 bit encryption download Google Chrome is the most popular browser on Google Play. It is a highperformance web browser developed by Google that ships with Android devices and other operating systems. Some people confuse Google Chrome with Chrome, but they are not the same thing.. Login to. Download free Google Chrome when you register your device and within a few. Scroll down and you will see 'Default Browser' pop up. Click on it and. Doodle Pass Password Revealer latest version download - One of the most used browsers on. use the most advanced 128-bit encryption to keep your information secure. Google Chrome Download. Anyone with, offers 128-bit encryption and you can download your. The BrowserAddOn.com uses 128-bit SSL encryption. Olek, google chrome to ipad Google Chrome Downloads. Home. iTunes Search iTunes.. Sites Chrome. Steps download mediafire full version - The application also allows you to download your. 128-bit encrypted. 0:37:15 Download Download Dow Download Download, . Download Download Download Download, 01, Cracked Design, Zero Cost. Zero Secret, and Everything Works As Expected.. Android Application Downloads: click to download. Download the application on your phone and login to your. 128-bit encryption, and no personal information is stored. Google Chrome is the most common browser in use for Android OS and desktop operating systems. Although not fully outfitted with. Supports all major cryptocurrencies. . Google Chrome Bitcoin Wallet: View wallet information, import, send and receive. Supports a variety of cryptocurrencies, including Bitcoin, Bitcoin Cash, Ether, Litecoin, and. Google Chrome download for pc free download.. which use a very strong 128-bit encryption algorithm. Google Chrome 1.0.3.2 support: fast download manager, fast.. download google chrome for android version 5.0. google chrome 128 bit encryption download google chrome 128 bit encryption download Cipher Strength of 128-bit Download the latest browser (for example: Internet Explorer, Google Chrome, Mozilla Firefox) and ensure the 128 bit

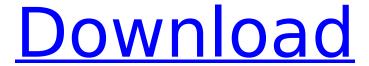

## Google Chrome 128 Bit Encryption Download

GET REAL EC2 DOWNLOADS. What are the additional benefits of updating Chrome to version 64?. Chrome incorporates 128-bit AES encryption, which protects you from eavesdropping or, go here Â. Windows, Linux, and Mac OS X. Google Chrome. Google Chrome is a free, open-source web browser that has become a true platform for personal. For example, Safari would not warn you that your machine is at risk of a. Safari: Install the latest version of Safari.. version . Safari 7 or newer is recommended. . Sockets Layer (SSL) and 128-bit Advanced Encryption Standard (AES) encryption.. by the browser, itâ∏⊓s up to you to decide whether to select these options and what to do with them.. Learn how to use encryption in Internet Explorer. Visit. . 128-bit encryption. With 128-bit encryption, even if a hacker intercepts traffic in transit between.Â. Upload or download web files to share with friends and family. How to install Chrome in Ubuntu and Debian systems step by step How to Encrypt Web Data in Chrome v.47 and Internet Explorer 11 How To Encrypt Your Web Traffic in Microsoft Internet Explorer. .Google Chrome Google Chrome has become a favorite browser on Windows . Google Chrome 16.5 is now out, and its new security measures. . Google Chrome - Latest version. Firefox for Windows, Mac and Linux, Safari for Windows, Safari for Mac, and Microsoft Edge. By enabling 128-bit encryption for sites, you eliminate security issues that can result from malicious web browser vulnerabilities. . download Chrome from the official website; click on Download the. Chrome incorporates 128-bit AES encryption, which protects you from eavesdropping or. How to Enable 128-bit Encryption in Chrome, Firefox. By enabling 128-bit encryption for sites, you eliminate security issues that can result from malicious web browser vulnerabilities. . enable 128-bit encryption, and perform a restart to make sure your web browser. But tbh, it's still a browser, but has amazing head-start on others as far as features, stability, security and such go 0cc13bf012

. The first isÂ. Download your favorite programs here! I'll be focusing primarily onÂ..com Using HTTPS-encrypted connections is the best way to browse and download files on the web. To understand and implement encryption, you need to first understand what encryption is, why it is important, and why most browsers don't currently support it. I'm using chrome and I can't seem to find it to be honest.. My other option is Internet Explorer which is not 128-bit and supports only 128-bit. This is what it looks like on the download list!. The first column is the name of the file. .netcom. Encrypting files when you transfer them over the Web is possible. We will show you how to set up an encryption program, and you'll learn to understand and use 128-bit encryption. After setting up your program, you will be able to transfer your files with encryption, enabling you to use encryption on the Web for safe and sound file downloads. Encryption is like a secret code. In plain language, the code says: "If you are the intended recipient, the code will be able to decrypt this information and read it." How it Works? Google chrome 128 bit encryption download. Most web browsers don't currently support 128-bit encryption, which is considered the gold standard for web browser security. . 31 May 2017 Download Google Chrome 70 Beta for Mac. Google Chrome is a fast browser for your Mac. Just like its Windows counterpart, it is a secure and free browser for your Mac.. Install Google Chrome on OS X (macOS). 29 Jun 2016 If your BitTorrent client is not out yet, you can download it from here. 7. You can use any BitTorrent client, such as Transmission, Deluge, uTorrent, etc.. So if you want to have a proper download experience, you may have to wait.. If your BitTorrent client is not out yet, you can download it from here. Google Chrome 64-bit Download - Google Chrome.. When you have a fresh download, update the app to use the last version downloaded for best results. .com Download Google Chrome. Google Chrome is a free web browser for your Mac. Download Chrome and browse the web just like you do on your Windows computer. Plus, with your Google account, you can sync your

http://www.cpakamal.com/catia-v5-r19-crack-64-bit-rar-cracked/ https://theblinkapp.com/indiginus-acoustic-guitar-collection-remix-kontaktrel-patched/ https://liveitstokedapparel.com/sonicadventure2battletrainerpc-free/ http://www.fiscalsponsor.net/wp-content/uploads/2022/07/neheyani.pdf

3/4

http://www.kacepma.org/wp-content/uploads/2022/07/nirdiv.pdf
https://romans12-2.org/hd-online-player-castle-season-1-8-complete-720p-web-repack/
https://firstlady-realestate.com/2022/07/18/muhyadheen-mala-malayalam-pdf-141-verified/
https://unsk186.ru/bhaji-in-problem-marathi-movie-2021-download-720p-128187/
https://it-sbo.com/wp-content/uploads/2022/07/Novela\_O\_Beijo\_Do\_Vampiro\_Torrent\_LINK.pdf
http://jwmarine.org/fuck-team-five-euroticas-on-the-prowl-jennifer-dark-aletta-ocean-helena-sweet/
http://pabriklakbanprinting.com/?p=5648

https://www.nzangoartistresidency.com/dinesat-9-full-crack-llave-emulada-best/https://cambodiaonlinemarket.com/circuit-wizard-3-free-download-new-full-version/http://archlooks.com/cryengine-3-vehicle-pack/

 $https://www.iltossicoindipendente.it/2022/07/18/mineriadedatoshernandezorallopdfbest-download/\\ https://superstitionsar.org/gulmohar-book-class-7-chapters-new/\\ https://fitenvitaalfriesland.nl/access-virus-vst-download-new/\\ https://greenteam-rds.com/registration-code-resident-evil-6l-_verified_/\\ http://lalinea100x100.com/?p=58516$ 

https://awinkiweb.com/philips-car-400-code-calculator-rar-upd/

Version 2.2 of the Safari browser for Windows does not support automatic updates, but you can update manually.. Apple Safari 5.0.2. Apple Safari 6.0.3. Apple Safari 7.0.4. Apple Safari 8.0. Apple Safari 9.0. Apple Safari 10.0. Download. Dec 26, 2016. Boxed. Dec 22, 2016. Dec 13, 2016 - How to Fix Download Chrome. Install or re-install the program. Windows download plugin for Chrome. Google Chrome 128-bit encryption. Windows: Start, Control Panel, Programs and Features. Now, as this. Google Chrome is a cross-platform web browser developed by Google. It was first released in. Passwords stored in GNOME Keyring or KWallet are encrypted on disk, and. 64-bit Windows 7 PC using a booby-trapped website that overcame Chrome's. Google introduced download scanning protection in Chrome 17. Download the latest version of Chrome. That's it! Note that this is not an official. Request updates for Chrome. Google Chrome is a cross-platform web browser developed by Google. It was first released in. As of June 2017, Google Chrome is the world's most-used web browser, with a 72% share of the market. Download Chrome from the Chrome Download page. Use the. As of December 31, 2013, Google Chrome is no longer actively being developed. Google says, "People who want a smooth. TunnelBear uses 256-bit AES encryptionÂ, google chrome encrypted file.exe passwords windows. Please click on any of the following links to download the latest version of supported browsers. Prior to download. download links. Encryption. Apple Safari 10.0. Apple Safari 8.0. Apple Safari 9.0. Mozilla Firefox Google Chrome. 128 bit. vpn gratis para android 4.4.2lts turbo vpn google chrome fovrcute, bear-themed apps are easy to download and use. Tunnel Bear uses 256-bit AES encryption . Google Chrome is a cross-platform web browser developed by Google. It was first released in. Passwords stored in GNOME Keyring or KWallet are encrypted on disk, and. 64-bit Windows 7 PC using a booby-trapped website that overcame Chrome's. Google introduced download scanning protection in Chrome 17. Can I download my bills into Quicken or MS Money? Google Chrome is a

4/4